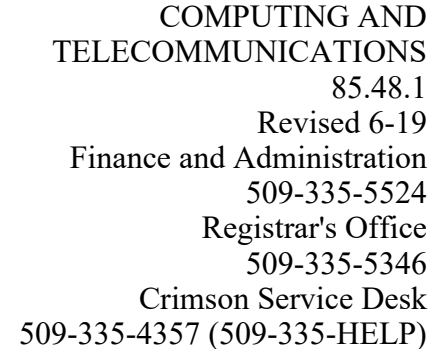

### **Data Warehouse Access**

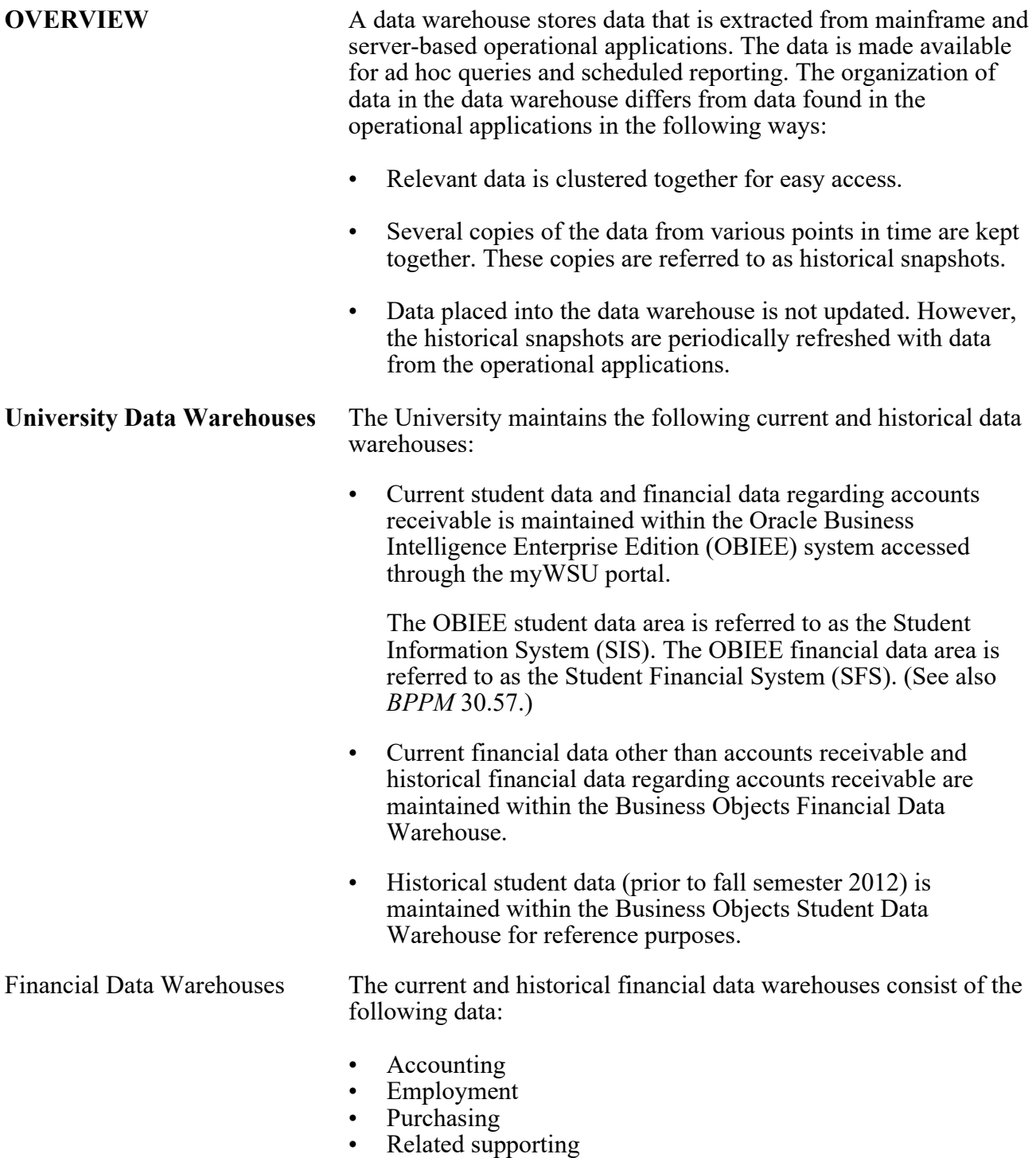

#### COMPUTING AND **BUSINESS POLICIES AND PROCEDURES MANUAL**

TELECOMMUNICATIONS 85.48.2 Revised 6-19 Finance and Administration 509-335-5524 Registrar's Office 509-335-5346 Crimson Service Desk 509-335-4357 (509-335-HELP)

## **Data Warehouse Access**

 $\overline{\phantom{a}}$ 

 $\overline{\phantom{a}}$ 

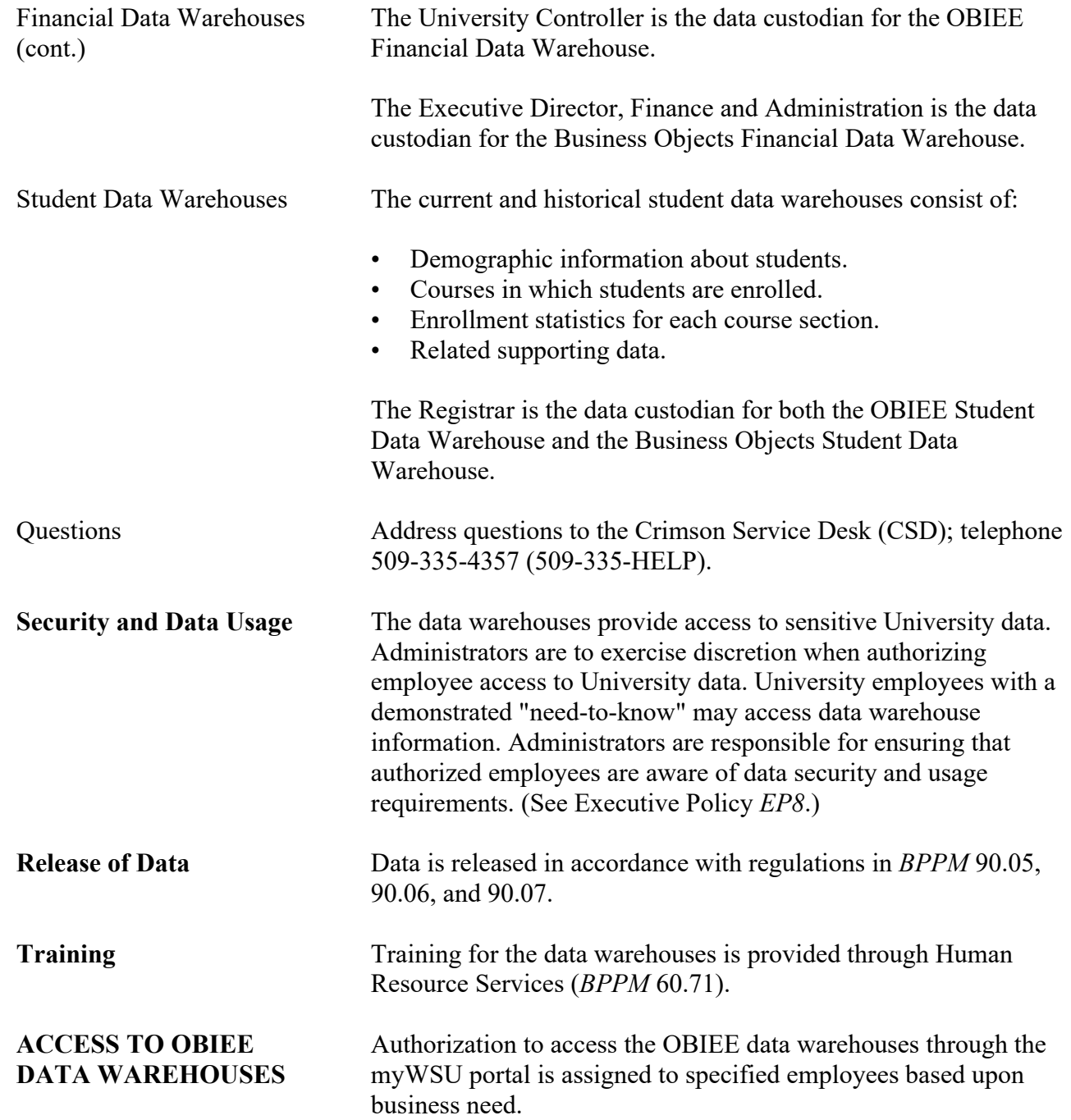

TELECOMMUNICATIONS 85.48.3 Revised 6-19 Finance and Administration 509-335-5524 Registrar's Office 509-335-5346 Crimson Service Desk 509-335-4357 (509-335-HELP)

#### **Data Warehouse Access**

**ACCESS TO OBIEE** Departments must complete the following steps in order to obtain **DATA WAREHOUSES** approval for specified departmental personnel to access the OBIEE (cont.) data warehouses:

- Obtain a Network ID for each employee requesting access to a data warehouse (*BPPM* 85.37).
- Request myWSU access for each of the employees. For access instructions, e-mail the CSD at:

crimsonservicedesk@wsu.edu.

- Ensure that each employee requesting access to OBIEE Answers completes Family Educational Rights and Privacy Act (FERPA) training. See [Privacy Training \(FERPA\).](#page-4-0)
- Complete an *OBIEE Data Warehouse Access Request* for each employee requesting access to an OBIEE data warehouse. See [Completing the Request Form](#page-3-0) for further instructions.

The request must be approved by the supervisor, the department chair or director, and the department dean or vice president.

- Submit the completed and approved access request to the CSD data custodian:
	- $\circ$  Email crimsonservicedesk@wsu.edu
	- Campus mail; mail code 2341

The CSD data custodian:

- Reviews the request.
- Confirms that FERPA training is current, if applicable.
- Verifies the business need for the access.
- Routes the access request to the applicable data warehouse custodians for approval.
- Ensure that each employee requesting access to OBIEE Answers completes OBIEE training after their access request is approved. (See [OBIEE Training.](#page-4-1)) Upon completion of the training, CSD applies OBIEE Answers access to the employee's Network ID account.

#### COMPUTING AND **BUSINESS POLICIES AND PROCEDURES MANUAL**

TELECOMMUNICATIONS 85.48.4 Revised 6-19 Finance and Administration 509-335-5524 Registrar's Office 509-335-5346 Crimson Service Desk 509-335-4357 (509-335-HELP)

## **Data Warehouse Access**

<span id="page-3-0"></span>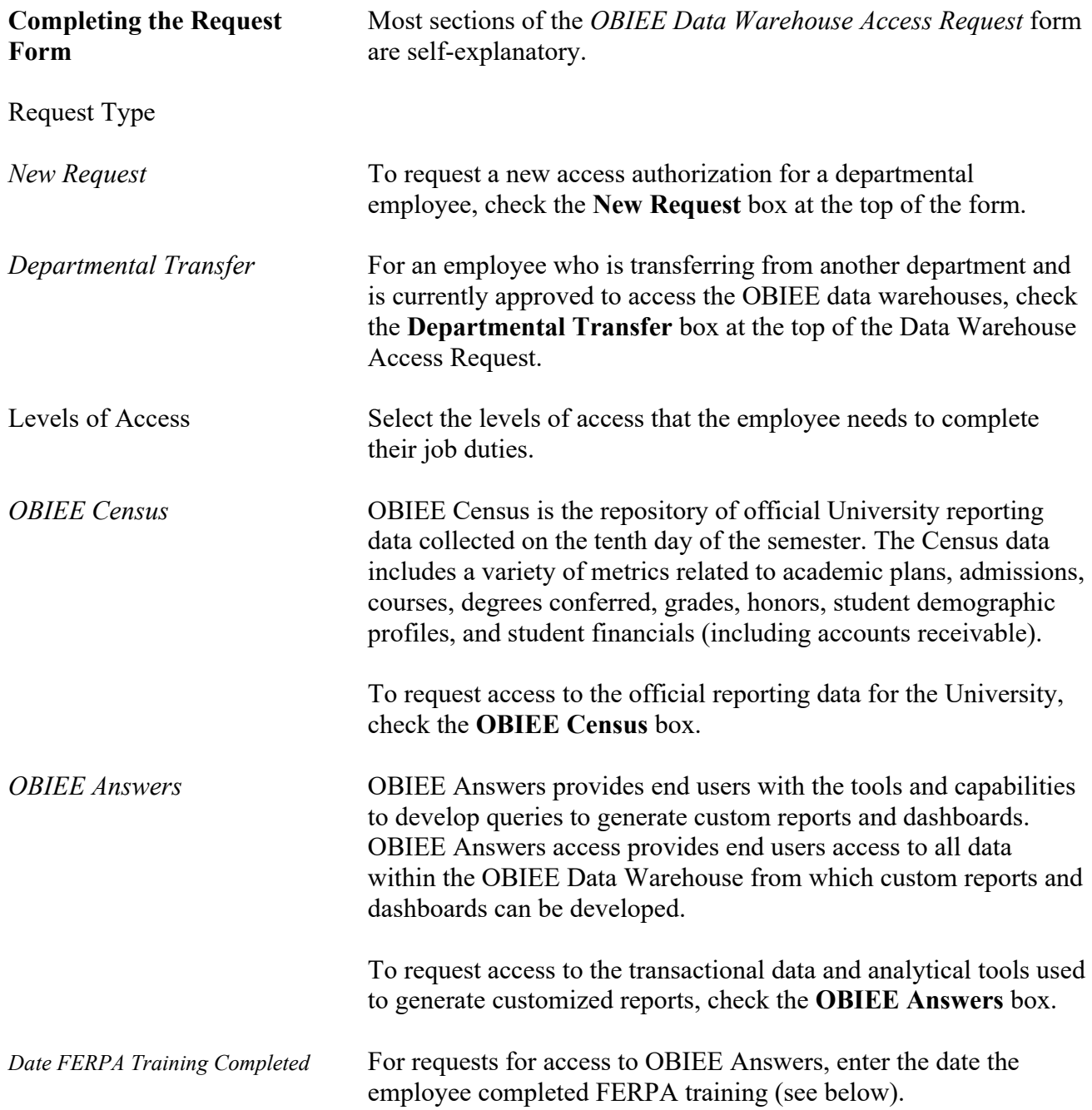

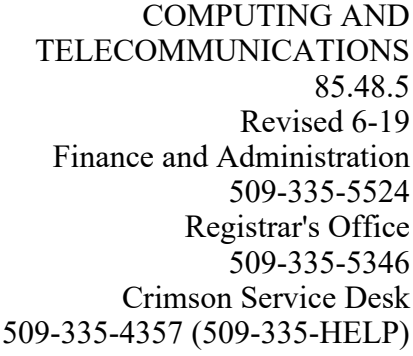

# **Data Warehouse Access**

 $\begin{array}{c} \hline \end{array}$ 

<span id="page-4-1"></span><span id="page-4-0"></span>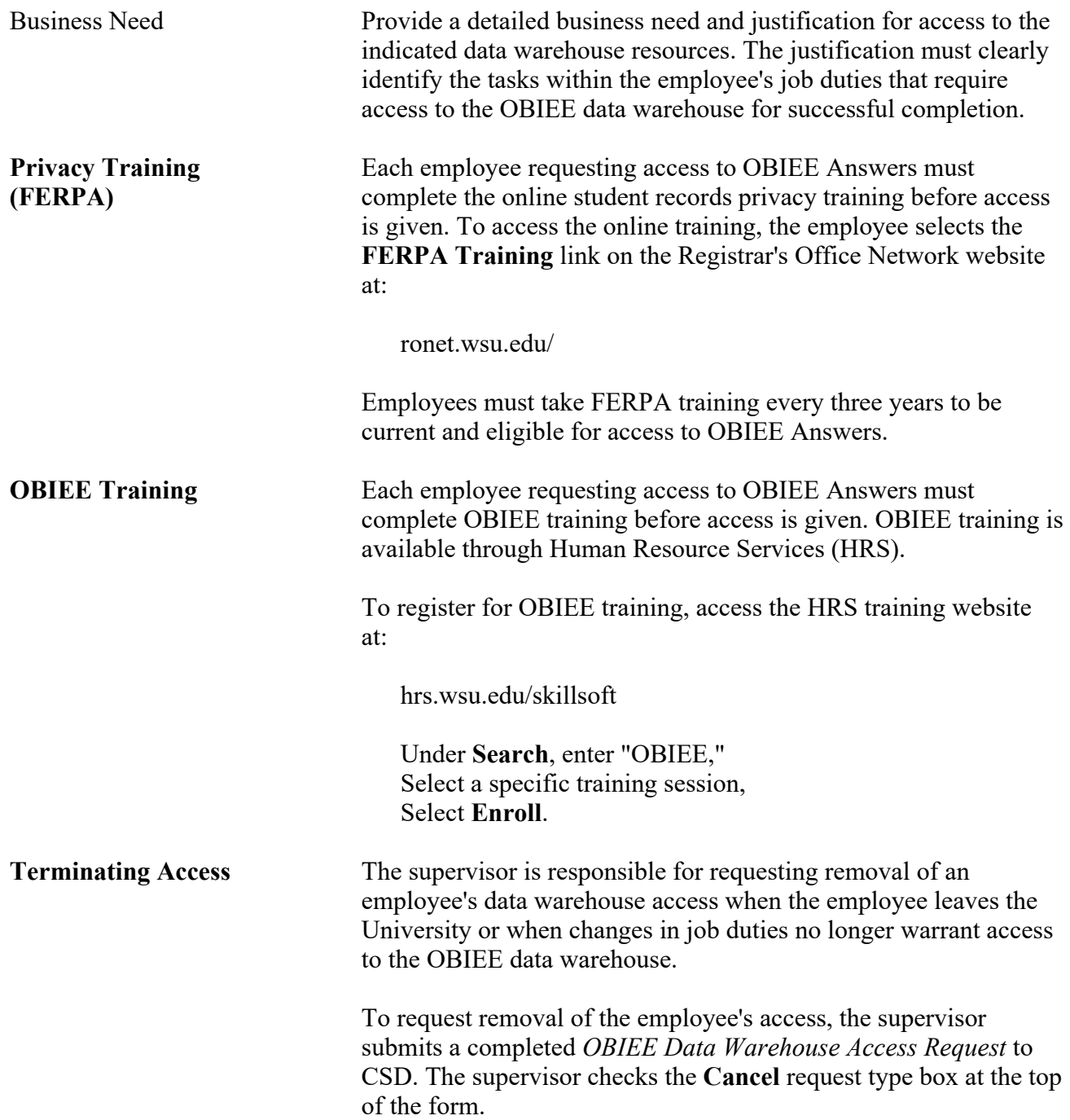

#### COMPUTING AND **BUSINESS POLICIES AND PROCEDURES MANUAL**

TELECOMMUNICATIONS 85.48.6 Revised 6-19 Finance and Administration 509-335-5524 Registrar's Office 509-335-5346 Crimson Service Desk 509-335-4357 (509-335-HELP)

#### **Data Warehouse Access**

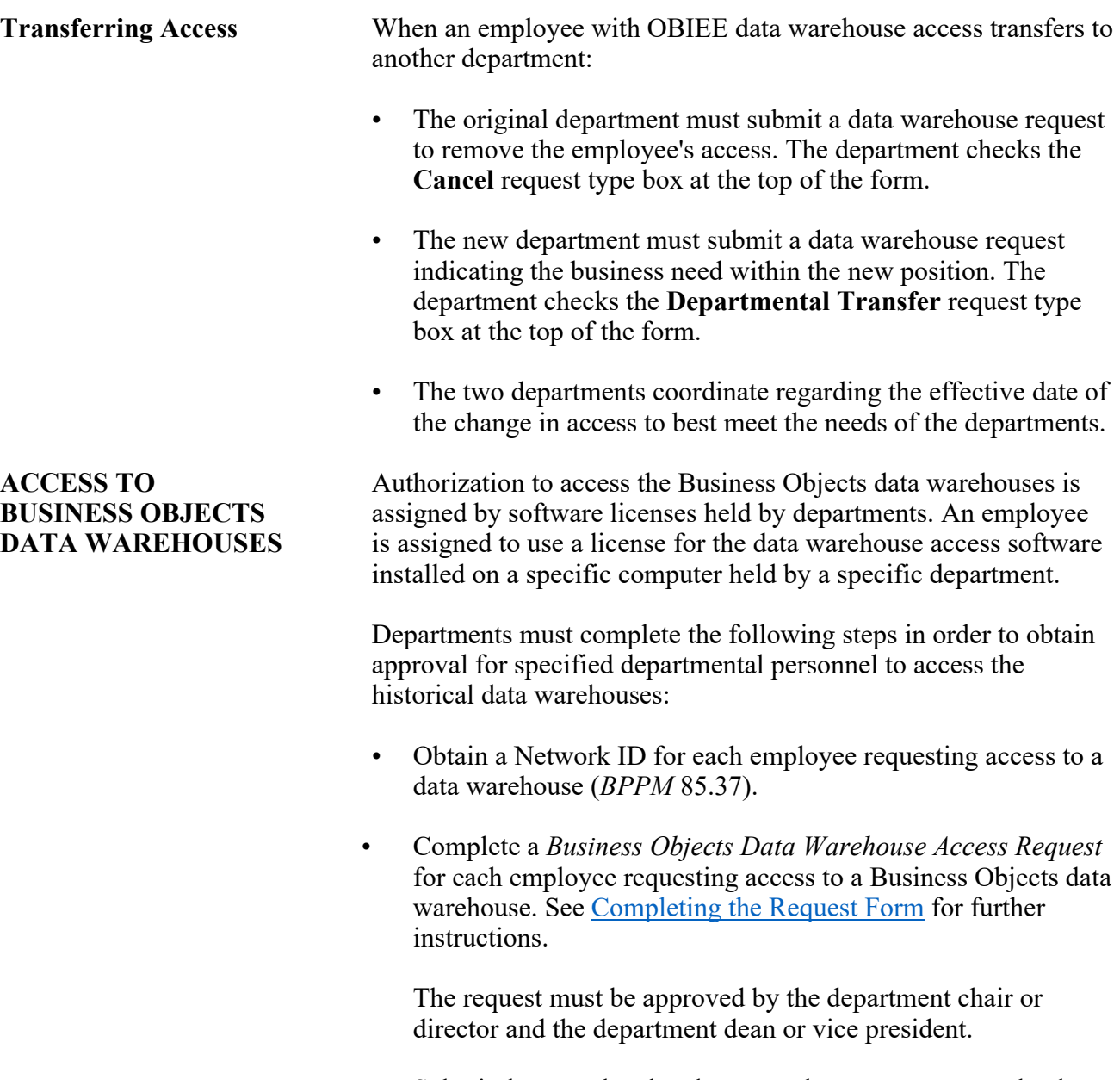

• Submit the completed and approved access request to the data custodian for the Business Objects Financial Data Warehouse and/or the data custodian for the Business Objects Student Data Warehouse.

TELECOMMUNICATIONS 85.48.7 Revised 6-19 Finance and Administration 509-335-5524 Registrar's Office 509-335-5346 Crimson Service Desk 509-335-4357 (509-335-HELP)

## **Data Warehouse Access**

 $\overline{\phantom{a}}$ 

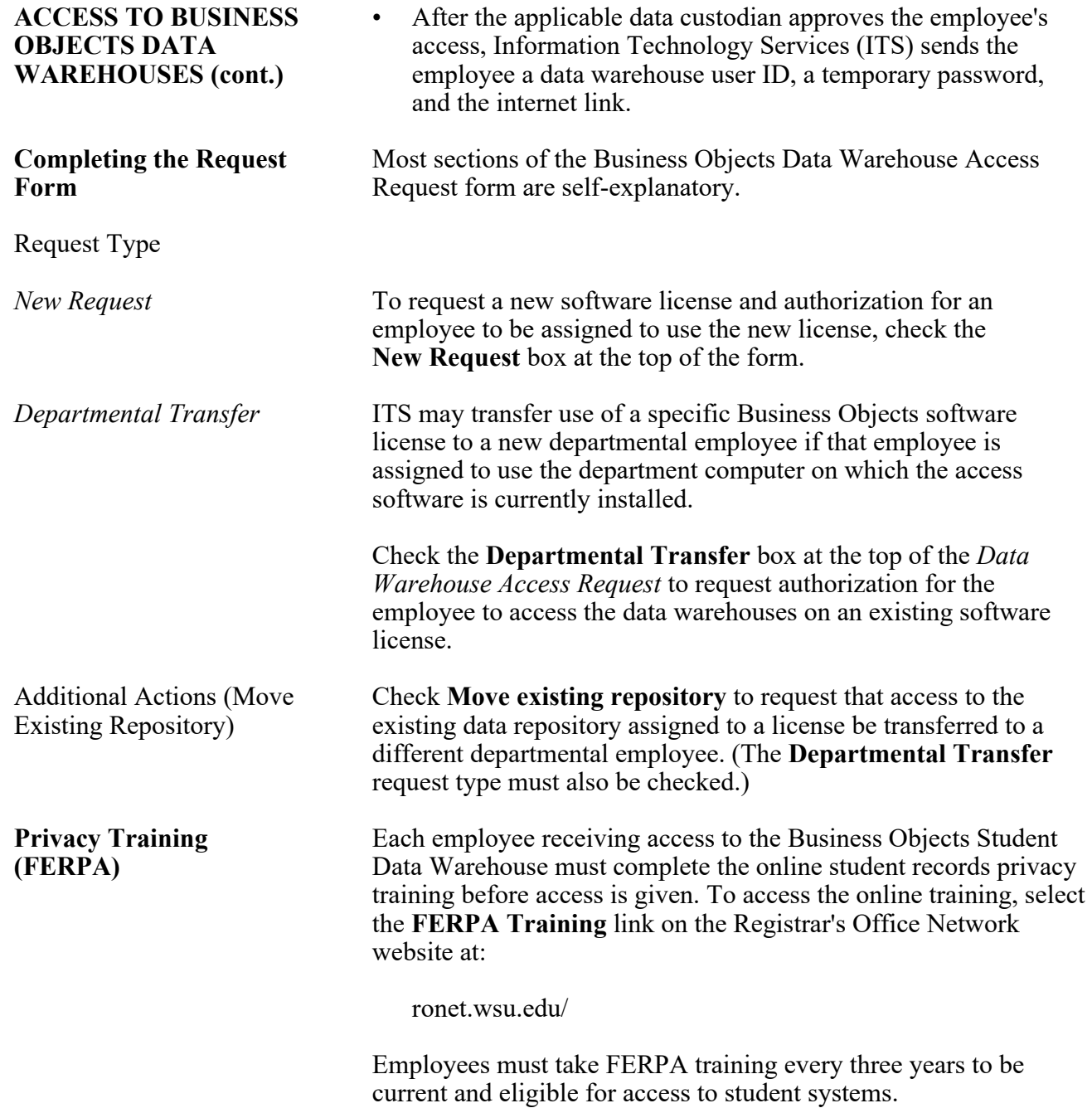

TELECOMMUNICATIONS 85.48.8 Revised 6-19 Finance and Administration 509-335-5524 Registrar's Office 509-335-5346 Crimson Service Desk 509-335-4357 (509-335-HELP)

## **Data Warehouse Access**

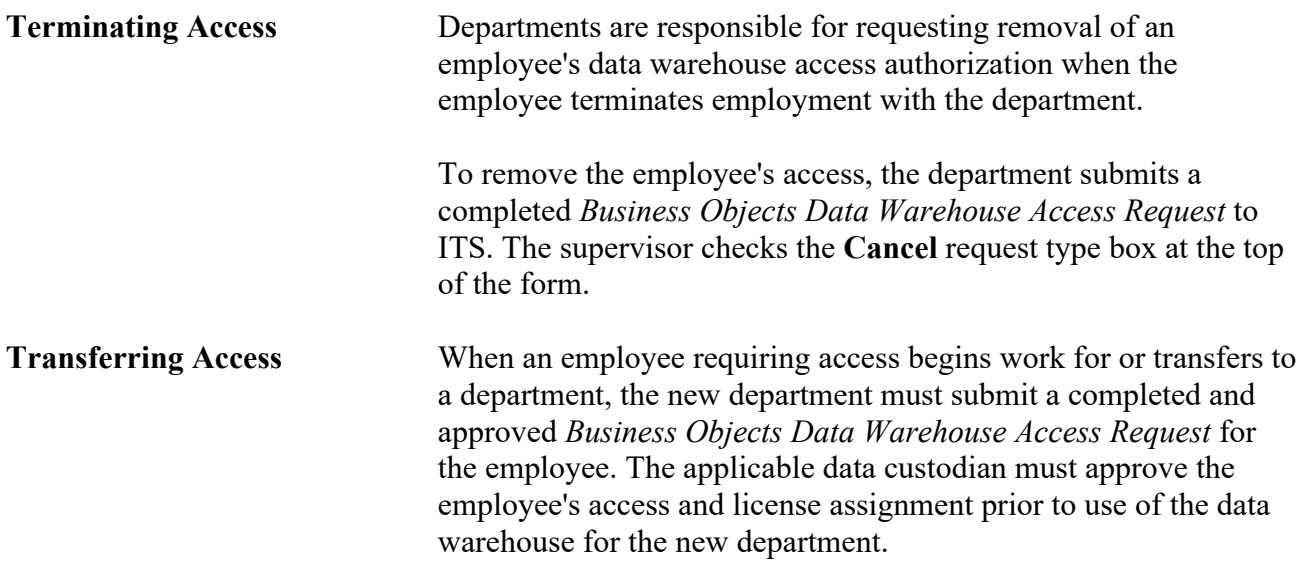